## **Hidden Gems**

**Getting More Out Of Apache Solr**

**ApacheCon 2014 NA - 2014-04-08**

https://people.apache.org/~hossman/ac2014na

https://twitter.com/\_hossman

http://www.lucidworks.com/

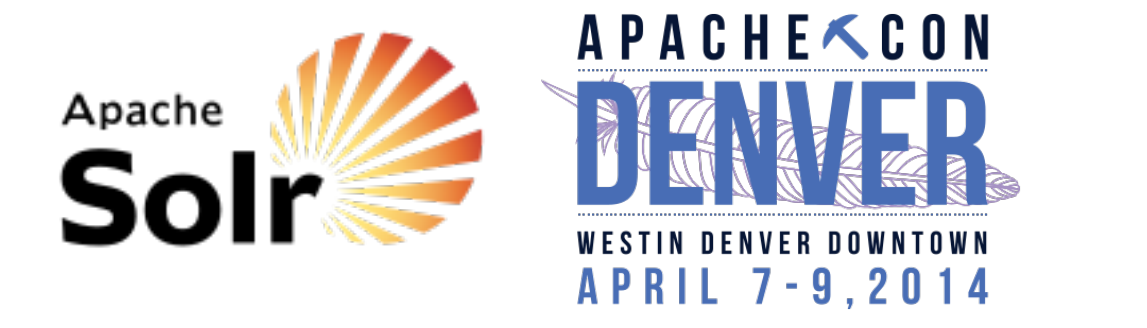

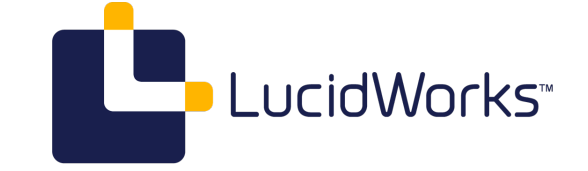

https://people.apache.org/~hossman/ac2014na/hidden-gems-apache-solr.html

# **Monitoring**

https://people.apache.org/~hossman/ac2014na/hidden-gems-apache-solr.html

### **Admin UI**

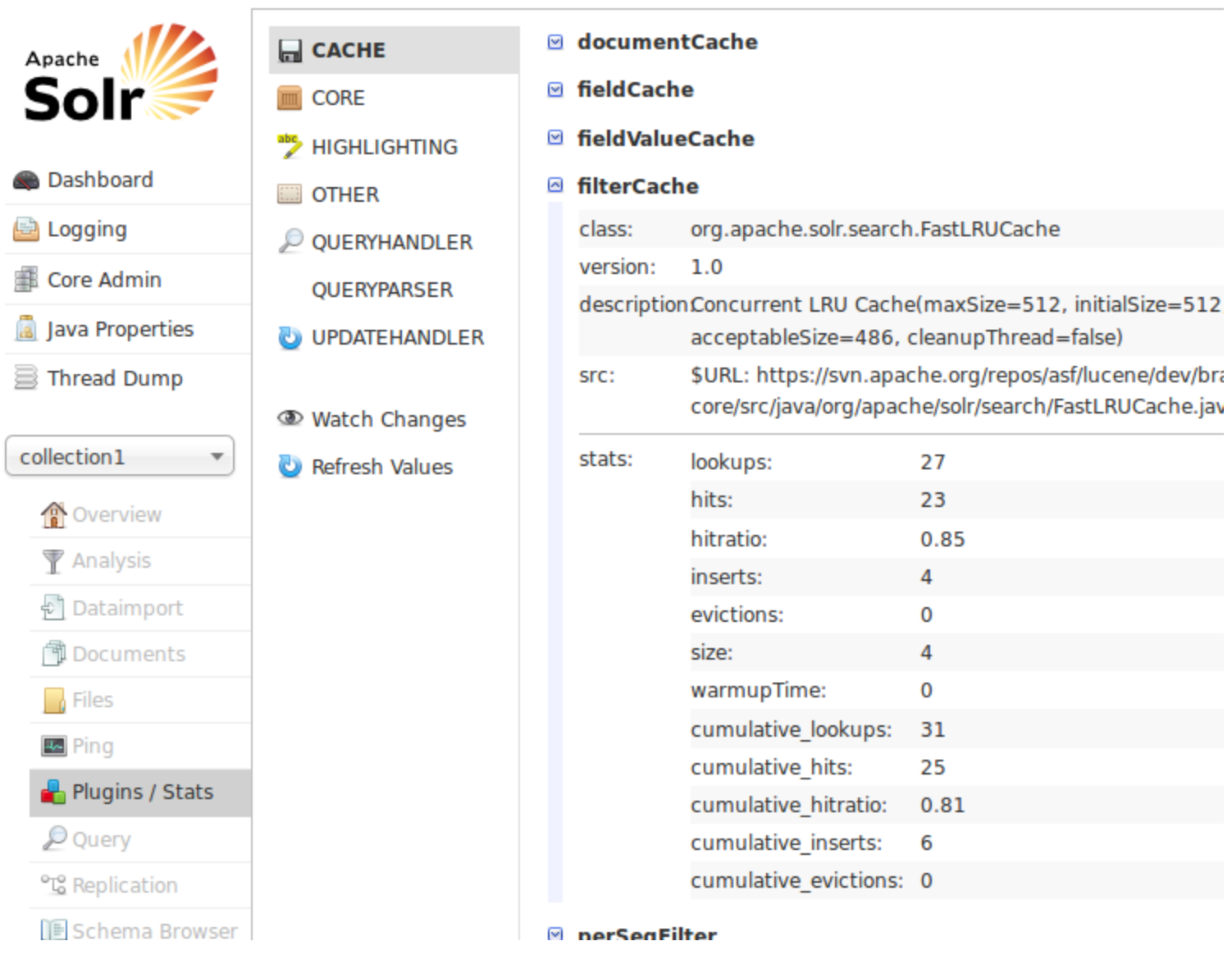

https://people.apache.org/~hossman/ac2014na/hidden-gems-apache-solr.html

Anything information you see in the Admin UI, is available programmatically to remote clients via Request Handlers or JMX.

Stefan Matheis provided a Great overview of how the Admin UI works @ LuceneRevolution 2013 (with Video).

### **JMX**

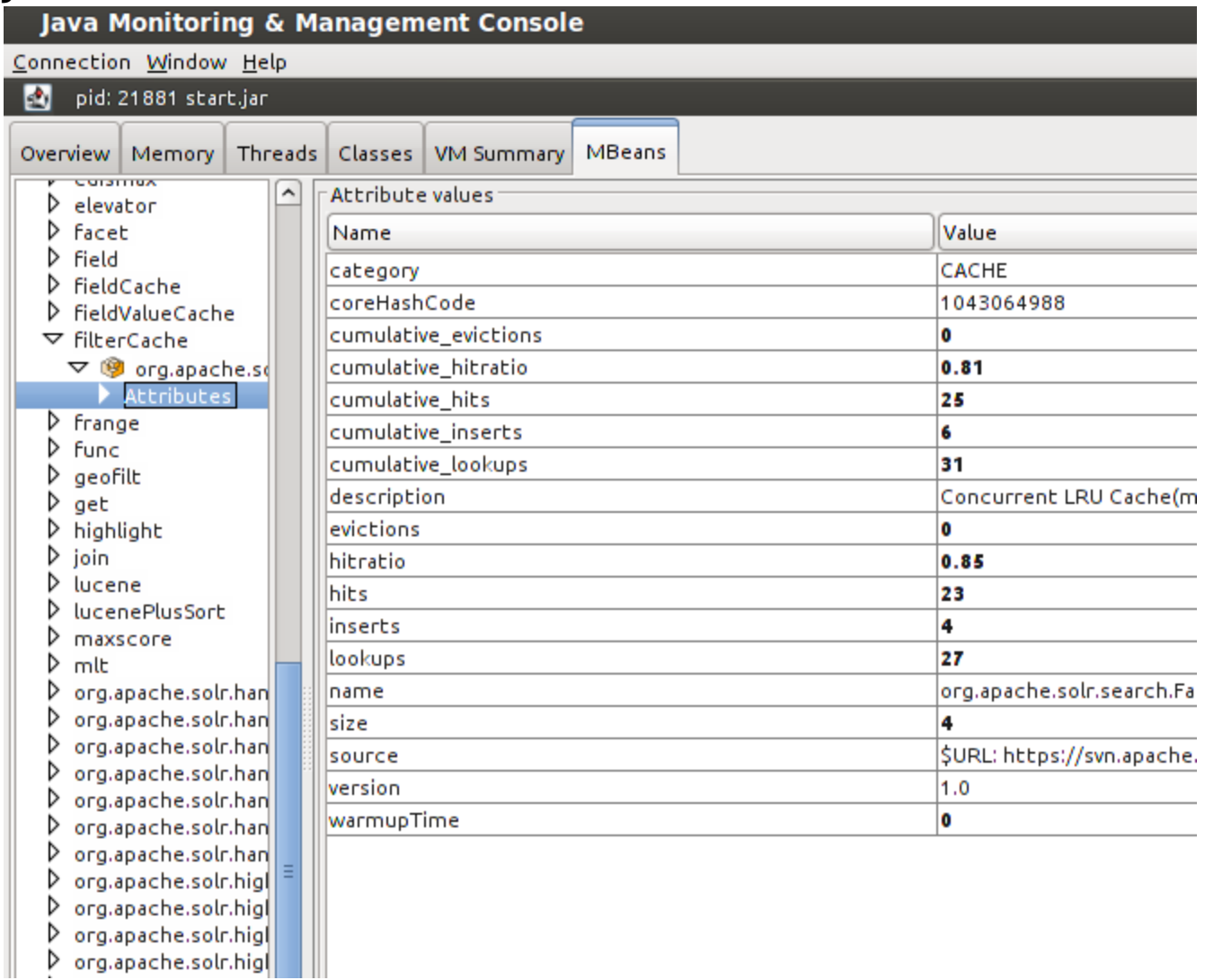

More details about using <u>JMX in the Solr Reference Guide</u>.

### **HTTP Admin APIs**

```
{
```

```
 "filterCache":{
  "stats":{
     "lookups":27,
     "hits":23,
     "hitratio":0.85,
     "inserts":4,
     "evictions":0,
     "size":4,
     "warmupTime":0,
     "cumulative_lookups":31,
     "cumulative_hits":25,
     "cumulative_hitratio":0.81,
     "cumulative_inserts":6,
     "cumulative_evictions":0}},
```
## **facet.method**

More details about using facet.method in the Solr Reference Guide.

### **fc vs. fcs**

- Both iterate over the matching documents and increment counters per-term
- fc (Default)
	- Single FieldCache (or UnInvertedField) over entire index
	- Typically faster look-ups than fcs once un-inverted structure is built
- $\bullet$  fcs
- FieldCache per index segment
- Typically faster to re-build than fc in NRT situations -- only modified segments need built
- Per-segment FieldCache is also used in sorting -- re-use in faceting may reduce total heap usage.

As with most things related to performance -- your experience will almost certainly vary from the observations of others. Always do some comparisons yourself using real data and realistic update/query patterns.

The most important thing folks should remember regarding the performance of fc & fcs is that using DocValues is probably a better choice than either of them.

### **enum**

- Enumerates all terms in the field and computes a set intersection with the matching documents
- Leverages the filterCache
- Small Cardinality Fields
	- Cached document sets may use less RAM than FilterCache
	- o fq constraints on the same field will re-use the cached document sets
- High Cardinality Fields
	- FieldCache / UnInvertedField may not fit in RAM
	- o Slower enum can still be used to get counts
	- Use facet.enum.cache.minDf to minimize filterCache churn
	- Can be used for faceting on full-Text fields to build tag clouds

# **Result Clustering**

aka: Dynamic Faceting

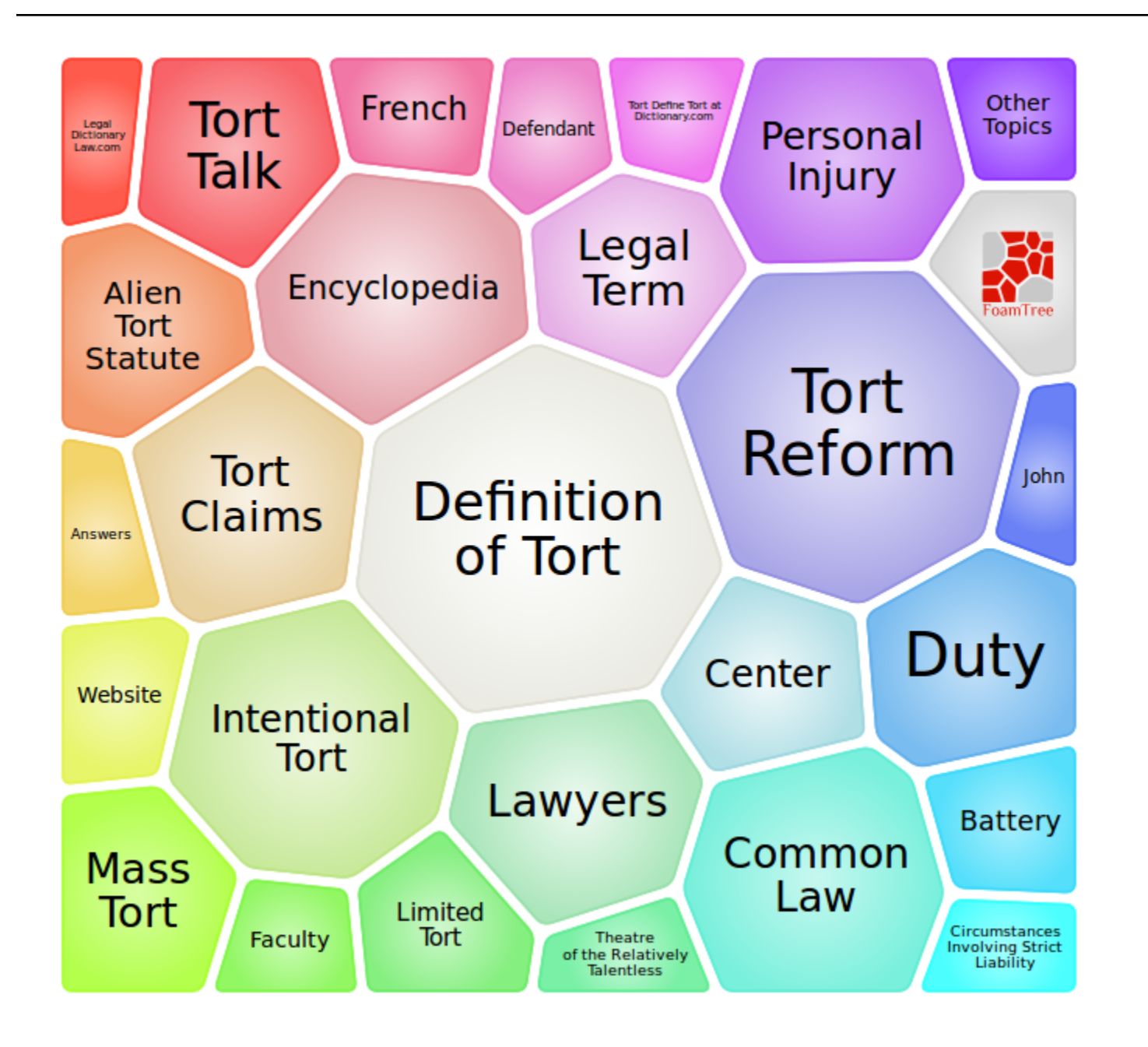

https://people.apache.org/~hossman/ac2014na/hidden-gems-apache-solr.html

Screenshot taken from the Carrot2's online demo of FoamTree's Voronoi treemap visualization tool.

### **Clustering Component**

```
{
   "clusters":[{
       "labels":["Environmental"],
       "score":6.393107732455205,
       "docs":["9781901362930", "9781841130903",
                "9781841130897", "9781841133607"]},
     {
       "labels":["Human Rights"],
       "score":15.667620783438327,
       "docs":["9781841130354", "9781841134574",
               "9781841136530"]},
     {
       "labels":["Anatomy of Tort Law"],
       "score":11.181459329239996,
       "docs":["9781901362091", "9781901362084"]},
     {
       "labels":["Litigation"],
       "score":8.560711128059928,
       "docs":["9781841132983", "9781841134574"]},
   ...
```
Details about Configuring & using Result Clustering in the Solr Reference Guide.

# **Function Boosting & Personalized Scoring**

At ApacheCon 2012 EU, I talked in depth about "Boosting & Biasing" using domain knowledge & user analytics (Video).

### **Basic Function Boosting**

```
 q = Nightfall Isaac Asimov
defType = edismaxboost = div( popularity, add(1, price))
       q = \{\text{!boost } b = \text{~my } \text{func } v = \text{~q}q\}
```

```
 qq = +title:Nightfall author:"Isaac Asimov"
my_func = div( popularity, add(1, price))
```
The edismax QParser has explicit support for a boost param that can be used to apply a multiplicity function boost, but the boost QParser can also be used to wrap any query type you can imagine.

If you aren't familiar with the "{!qparser\_name param=\$variable}..." syntax, you should take a look at "Local Params" in the Solr Reference Guide.

**Custom Category Boosts Per User**

```
Accumulate data on how much each of your users like/dislike various categories
   • Batch process for every user:
         A normalized "Z-Score" preference for each category
         Record the 3 most significant (ie: greatest absolute value Z-Score) categories
   At query time:
         Look-up the user's 3 most significant category scores
         Use the Z-Scores as exponents in a boost function over those category queries
     qq = ...search terms...
     q = \{! \text{boost } b = 5b \text{ } v = 5qq \}b = \text{prod}(\text{pow}(\text{query}(\text{scat1}), \text{ } \text{sz}_\text{cat1}), pow( query($cat2), $z_cat2),
                pow( query($cat3), $z_cat3))
  cat1 = category: action # The user's 3 most significant categories,
z cat1 = 1.48 \qquad \qquad # ... and their Z-scores
   cat2 = category:comedy
z cat2 = 1.33 cat3 = category:kids
z cat3 = -1.7
```
This specific example of personalized scores using categorical preferences comes from long time Solr user Amit Nithian via solr-user mailing list.

Amit is giving a talk tomorrow that I suspect will go into a lot more details on this sort of thing.

# **Defaults, Appends, Invariants, ... Oh My!**

https://people.apache.org/~hossman/ac2014na/hidden-gems-apache-solr.html

### **Lots of Options = Long URLs ?**

http://server:8983/solr/collection\_name/select?defType=edismax &qf=title^4+authors^3+description&pf2=title,author &boost=div(popularity,add(1,price))&sort=score+desc,+price+desc &fl=id,title,description,price&fq=instock:true &rows=100&start=0&q=Nightfall+Isaac+Asimov

### **Lots of Options ≠ Long URLs !**

http://server:8983/solr/collection\_name/select?q=Nightfall+Isaac+Asimov

```
<lst name="defaults">
  <str name="defType">edismax</str>
  <str name="qf">title^4 authors^3 description</str>
  <str name="pf2">title, author</str>
  <str name="boost">div(popularity,add(1,price))</str>
  <str name="sort">score desc, price desc</str>
  <str name="fl">id,title,description,price</str>
  <str name="fq">instock:true</str>
  <int name="rows">100</int>
  <int name="start">0</int>
```
</lst>

Configuring request parameter defaults in your solrconfig.xml instead of in your clients, helps centralize your business logic about how you want your searches to work in a single place, so it's easier to change with out needing to modify all of your potential search client code. It also reduces the size of the HTTP requests, which may result in noticeable impacts on your network load & query throughput.

More details about using Default request parameters in the Solr Reference Guide.

### **Prevent Client Mistakes**

http://server:8983/solr/collection\_name/select?q=Nightfall+Isaac+Asimov

```
<lst name="invariants">
   <str name="defType">edismax</str>
   <str name="qf">title^4 authors^3 description</str>
   <str name="pf2">title, author</str>
   <str name="boost">div(popularity,add(1,price))</str>
   <str name="sort">score desc, price desc</str>
   <int name="rows">100</int>
</lst>
<lst name="appends">
   <str name="fq">instock:true</str>
\langlelst>
<lst name="defaults">
   <str name="fl">id,title,description,price</str>
   <int name="start">0</int>
</lst>
```
Besides the benefits mentioned above regarding parameter defaults, Using appends and invariantss lets you enforce rules that client developers might "forget" to enforce themselves, or might not realize are important from a business / performance standpoint.

### **Hide Implementation Details**

/select?shipping=free\_to\_members&cat=books&q=Nightfall+Isaac+Asimov

```
<lst name="invariants">
  <str name="cat_filter">{!term f=category v=$cat}</str>
</lst>
<lst name="appends">
   <str name="fq">instock:true</str>
   <str name="fq">{!switch case.any='*:*'
                            default=$cat_filter
                            v=$cat}
  \langlestr>
   <str name="fq">{!switch case.any='*:*'
                            case.free_to_members='member_shipping:0.0'
                            case.free='shipping_cost:0.0'
                            v=$shipping}
  \langlestr>
</lst>
<lst name="defaults">
   <str name="cat">any</str>
  <str name="shipping">any</str>
</lst>
```
More details about using switch QParser in the Solr Reference Guide.

# **Hierarchical Documents**

(aka: Block Join)

A classic IR problem that is Block Joining solves is the idea of very large text documents (eg: textbooks), divided up into hierarchical chunks (eg: volume, part, section, chapter) and you want to be able to find books that contain a chapter with some specific criteria and another chapter with some different specific criteria.

### **Nested Documents**

```
<add><doc> <field name="id">100</field>
     <field name="doctype">album</field>
    <field name="album_name">Wayne's World (soundtrack)</field>
    <doc> <field name="id">101</field>
      <field name="doctype">song</field>
      <field name="song_name">Bohemian Rhapsody</field>
      <field name="artist_name">Queen</field>
    </doc>
    <doc> <field name="id">102</field>
       <field name="doctype">song</field>
      <field name="song_name">Hot and Bothered</field>
      <field name="artist_name">Cinderella</field>
    </doc> ...
  </doc>
   ...
</add>
```
JSON Syntax for indexing document blocks was added by SOLR-5183 after Solr 4.7 was released, and will be included in Solr 4.8.

More details about using Block Joins in the Solr Reference Guide

### **"Soundtrack" Albums**

/select?q=soundtrack&fq=doctype:album

```
{ "response":{"numFound":3,"start":0,"docs":[
       {
         "id":"100",
         "album_name":"Wayne's World (soundtrack)"},
       {
         "id":"200",
         "album_name":"Empire Records (Soundtrack)"},
       {
         "id":"300",
         "album_name":"Reality Bites (Soundtrack)"}]
   }}
```
### **"Love" Songs**

/select?q=love&fq=doctype:song

```
{ "response":{"numFound":7,"start":0,"docs":[
       { "id":"114",
         "song_name":"Loud Love",
         "artist_name":"Soundgarden"},
       { "id":"112",
         "song_name":"Loving Your Lovin'",
         "artist_name":"Eric Clapton"},
       { "id":"406",
         "song_name":"One Year of Love",
         "artist_name":"Queen"},
       { "id":"503",
         "song_name":"Ready For Love",
         "artist_name":"Bad Company"},
       { "id":"532",
         "song_name":"Hammer of Love",
         "artist_name":"Bad Company"},
       ...,
```
### **Soundtracks containing "Love" Songs**

/select?q=soundtrack&fq={!parent which="doctype:album"}love

```
{ "response":{"numFound":2,"start":0,"docs":[
       {
         "id":"100",
         "album_name":"Wayne's World (soundtrack)"},
       {
         "id":"300",
         "album_name":"Reality Bites (Soundtrack)"}]
   }}
```
### **"Love" Songs on Soundtracks**

/select?q=love&fq={!child of="doctype:album"}soundtrack

```
{ "response":{"numFound":3,"start":0,"docs":[
       {
         "id":"114",
         "song_name":"Loud Love",
         "artist_name":"Soundgarden"},
       {
         "id":"112",
         "song_name":"Loving Your Lovin'",
         "artist_name":"Eric Clapton"},
       {
         "id":"314",
         "song_name":"Baby, I Love Your Way",
         "artist_name":"Big Mountain"}]
   }}
```
### **Hiding the Details**

```
/songs
     /songs?song=love
     /songs?album=soundtrack
     /songs?song=love&album=soundtrack
<requestHandler name="/songs" class="solr.SearchHandler">
   <lst name="invariants">
     <str name="album_filter">doctype:album</str>
     <str name="songs_by_album">{!child of=$album_filter v=$album_query}</str>
     <str name="song_query">{!df=song_name_t v=$song}</str>
     <str name="album_query">{!df=album_name_t v=$album}</str>
     <str name="q">{!switch case='*:*'
                             default=$song_query
                             v=$song}
    \langlestr>
  \langlelst>
   <lst name="appends">
     <str name="fq">{!switch case='doctype:song'
                              default=$songs_by_album
                              v=$album}
    \langlestr>
  \langlelst>
</requestHandler>
```
Remember what I was saying about simplifying requests using defaults and the switch QParser?

- All Songs
- "Love" Songs
- Songs on "Soundtrack" Albums
- "Love" Songs on "Soundtrack" Albums

A similar /albums handler could be configured with the appropriate (reversed) rules.

### **Block Join Caveats**

- Fairly new feature, still evolving (SOLR-5142)
- Currently only supported as constant score queries
- Special \_root\_ field needed to handle deletes when updating a block:
	- Currently has a bug if you "update" a parent document to have no children (SOLR-5211)
	- Doesn't play nicely with deleting by id -- need to use delete by query to ensure all children are removed
- Coming Soon: Option to include nested child documents in search results (SOLR-5285)

The constant score limitation should be easy to fix - I think it's just a hard coded simplification that needs a new local param option.

Deleting a child doc (that has no children of it's own) by ID should work fine -- the specific problem comes in when you try to delete a parent doc by id: it will orphan the children and lead to non-deterministic behavior.

# **Update Processors**

https://people.apache.org/~hossman/ac2014na/hidden-gems-apache-solr.html

### **Pipeline Of Reusable Tools**

```
<processor class="solr.CloneFieldUpdateProcessorFactory">
   <arr name="source">
     <str>authors</str>
     <str>editors</str>
  \langlearr> <str name="dest">contributors</str>
</processor>
<processor class="solr.ConcatFieldUpdateProcessorFactory">
   <str name="delimiter">; </str>
   <str name="fieldName">contributors</str>
   </lst>
</processor>
<processor class="solr.CloneFieldUpdateProcessorFactory">
   <str name="source">authors</str>
   <str name="dest">primary_author</str>
</processor>
<processor class="solr.FirstFieldValueUpdateProcessorFactory">
  <str name="fieldName">primary_author</str>
</processor>
```
In this example, imagine that our input documents contain only the (multi-valued) authors and editors fields. We build up the (single valued) contributors string field by combining the two, and we populate the primary author field using the first value from the authors field.

There are a lot more Update Processors like these. More info about these specific Update Processors:

- CloneFieldUpdateProcessorFactory
- ConcatFieldUpdateProcessorFactory
- FirstFieldValueUpdateProcessorFactory

### **Script Your Own**

```
<processor class="solr.StatelessScriptUpdateProcessorFactory">
   <str name="script">update-script.js</str>
   <lst name="params">
     <int name="min_popularity">42</int>
  \langlelst>
</processor>
// in update-script.js
function processAdd(cmd) {
   doc = cmd.solrDoc; // org.apache.solr.common.SolrInputDocument
   if (params.get("min_popularity") < doc.getFieldValue("popularity")) {
     doc.addField("is_hot","true");
   }
}
```
If the existing Update Processors don't do what you need, you can write your own in Java -- or in any scripting language supported by your JVM.

# **Q & A**

https://people.apache.org/~hossman/ac2014na/hidden-gems-apache-solr.html

• Me o https://twitter.com/ hossman • My Company o http://www.lucidworks.com/ • These Slides https://people.apache.org/~hossman/ac2014na • Solr Docs https://lucene.apache.org/solr/documentation.html Mailing Lists & IRC https://lucene.apache.org/solr/discussion.html • Join The Revolution in DC, November 11-14 http://www.lucenerevolution.org/2014/call-for-speakers

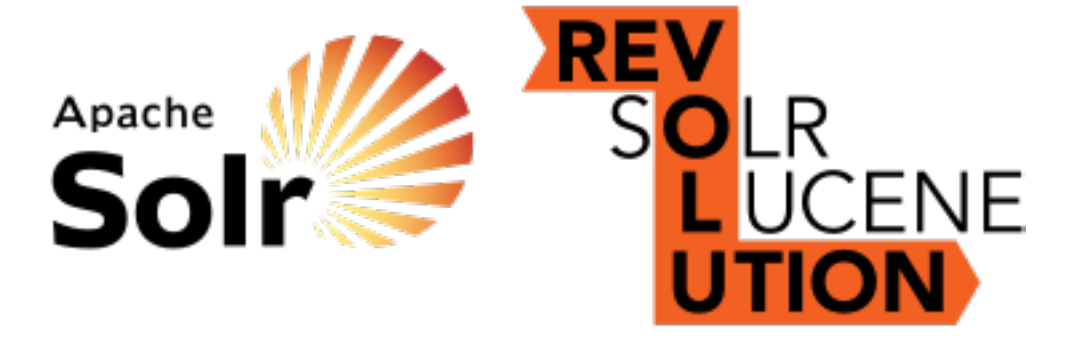

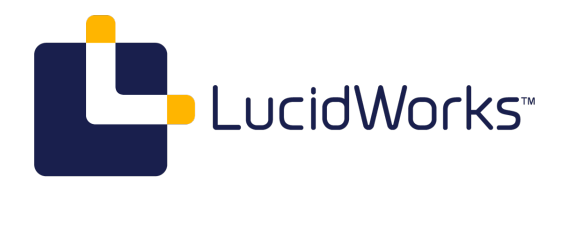